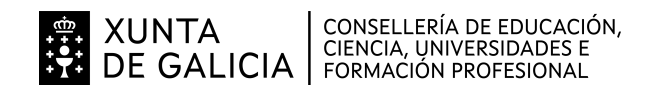

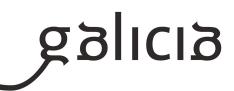

### **1. Identificación da programación**

#### **Centro educativo**

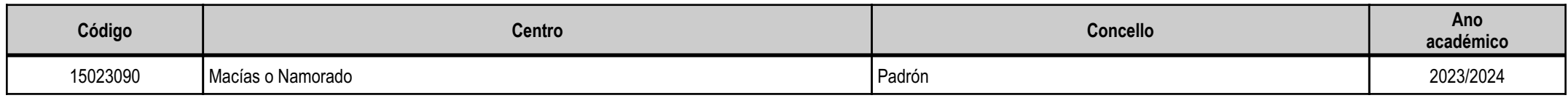

#### **Ciclo formativo**

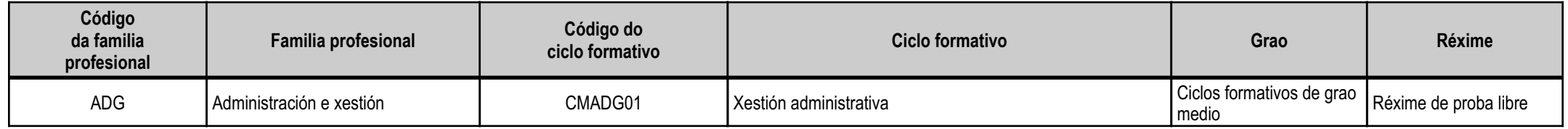

#### **Módulo profesional e unidades formativas de menor duración (\*)**

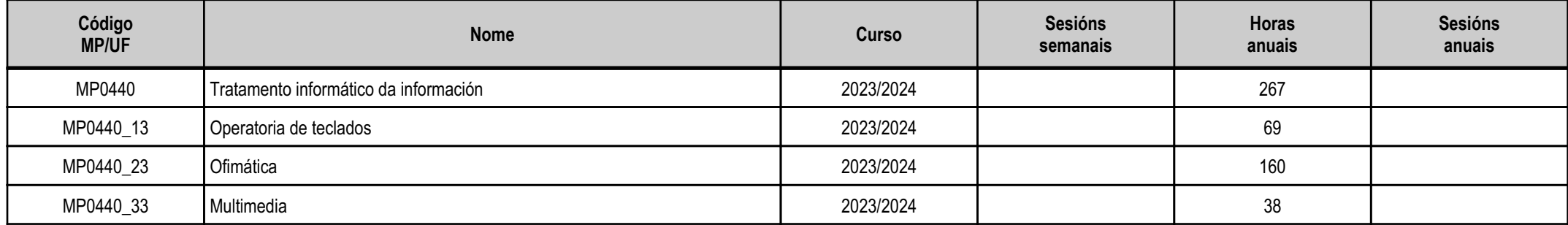

(\*) No caso de que o módulo profesional estea organizado en unidades formativas de menor duración

#### **Profesorado responsable**

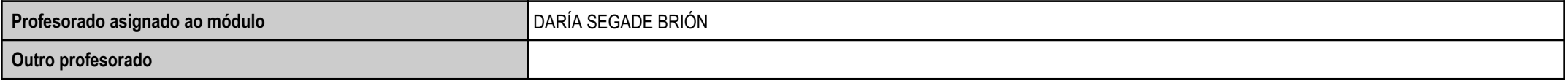

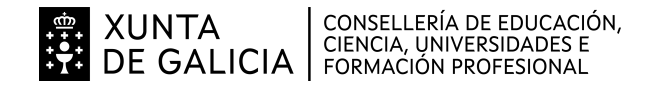

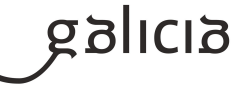

#### **2. Resultados de aprendizaxe e criterios de avaliación**

#### **2.1. Primeira parte da proba**

#### **2.1.1. Resultados de aprendizaxe do currículo que se tratan**

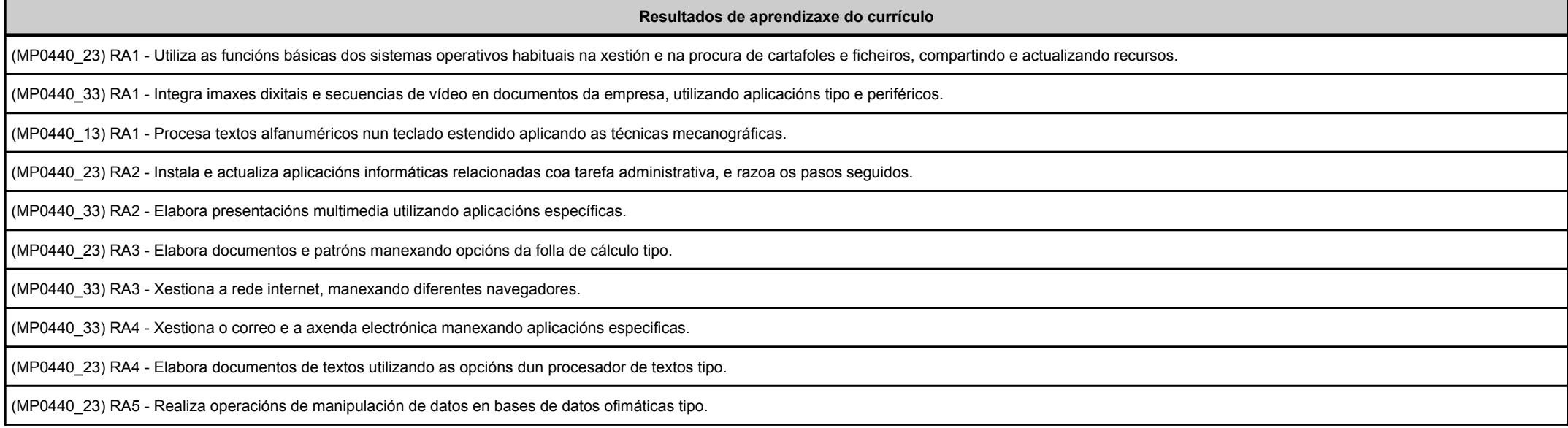

#### **2.1.2. Criterios de avaliación que se aplicarán para a verificación da consecución dos resultados de aprendizaxe por parte do alumnado**

**Criterios de avaliación do currículo**

(MP0440\_13) CA1.1 Organizáronse os elementos e os espazos de traballo.

(MP0440\_33) CA1.1 Analizáronse os formatos de imaxes.

(MP0440\_23) CA1.1 Determináronse os principios de organización dos sistemas operativos a través dos ficheiros e os cartafoles que os integran, utilizando esquemas en función da súa xerarquía.

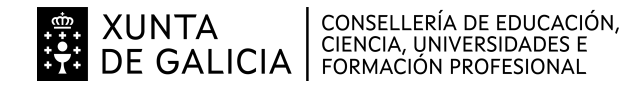

Balicia

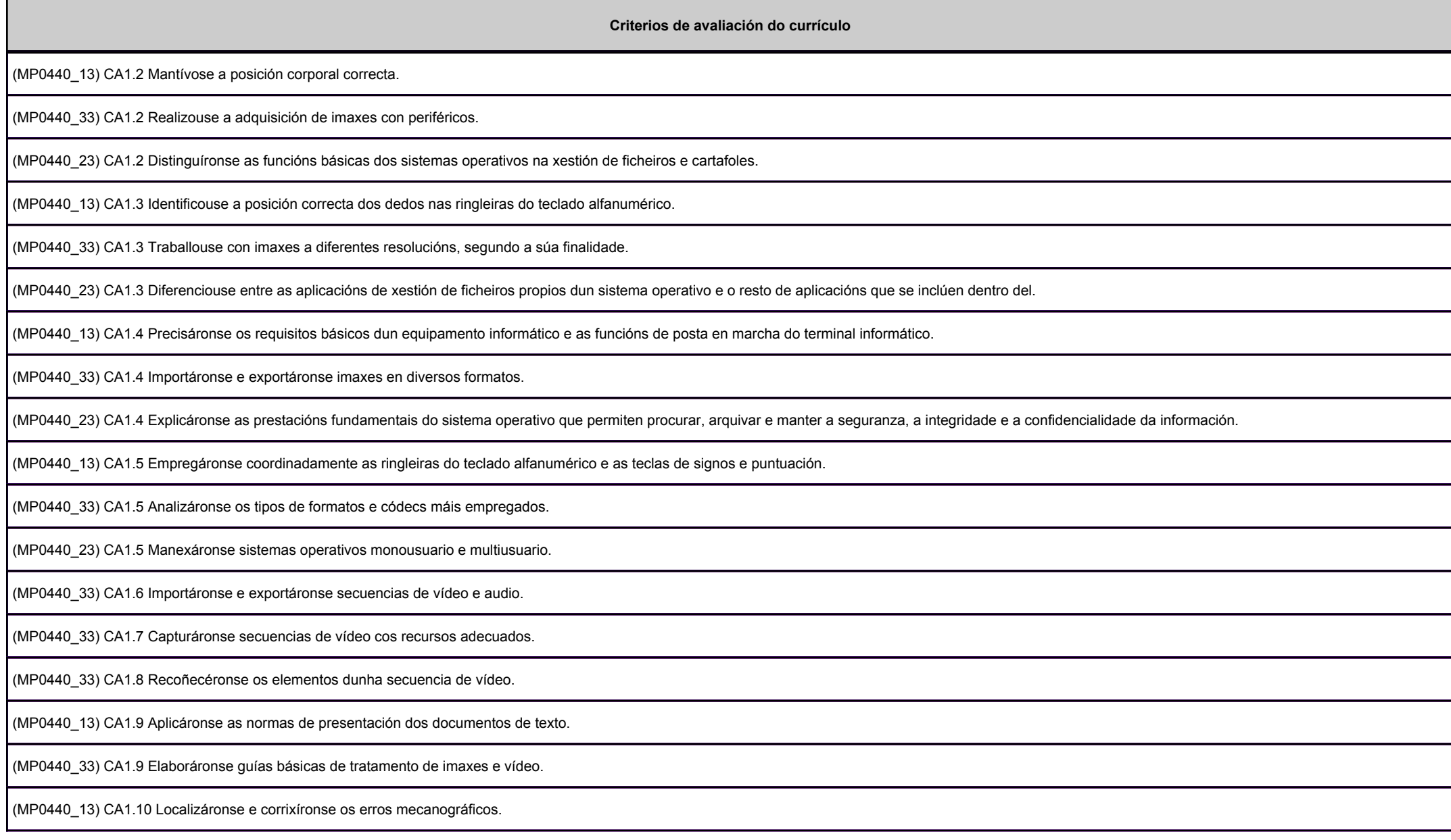

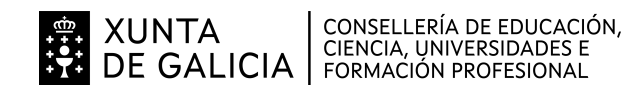

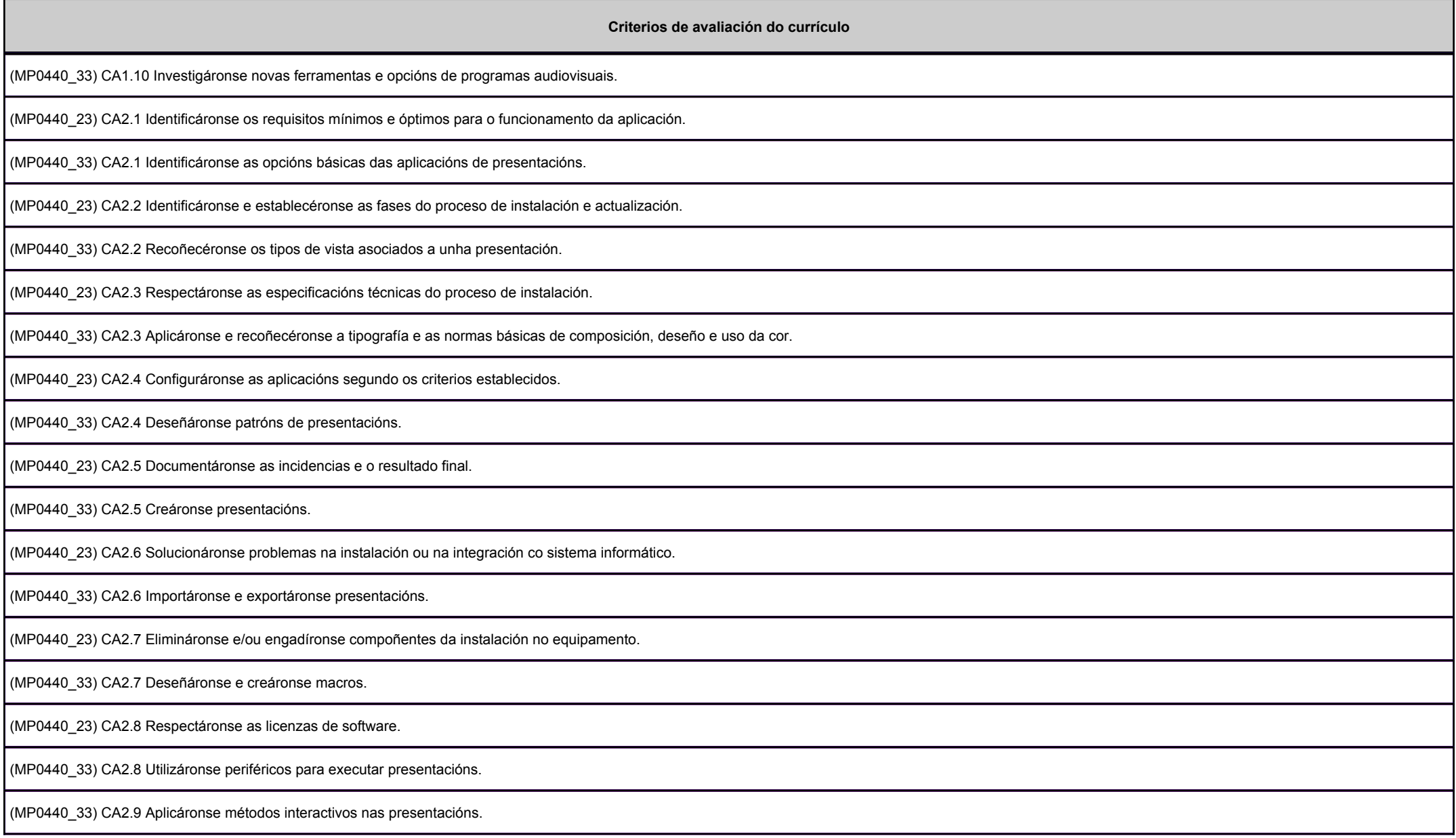

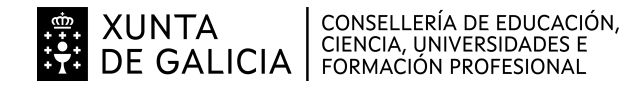

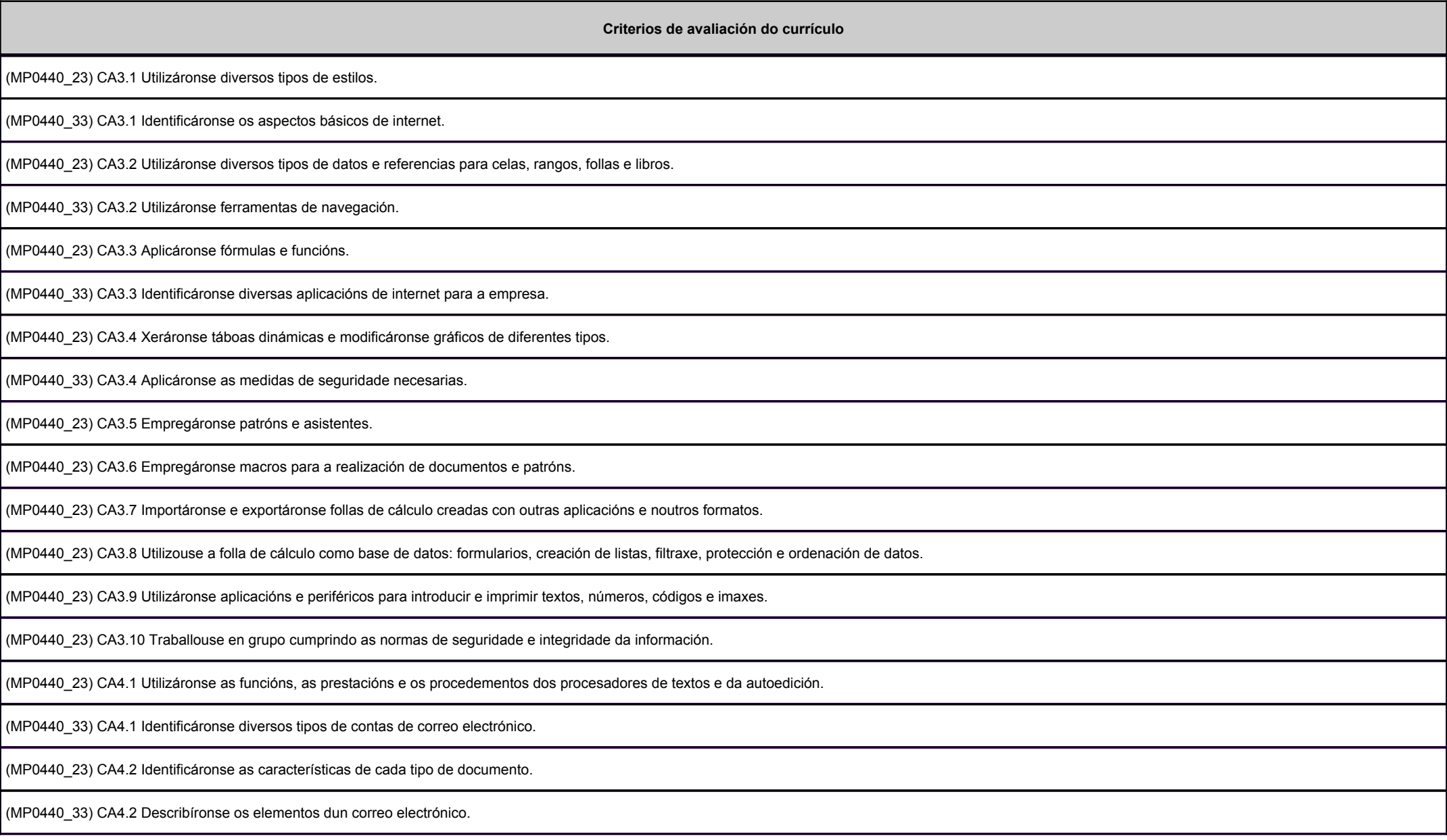

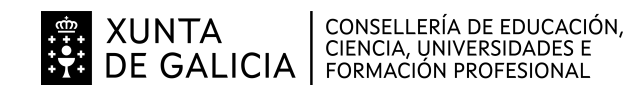

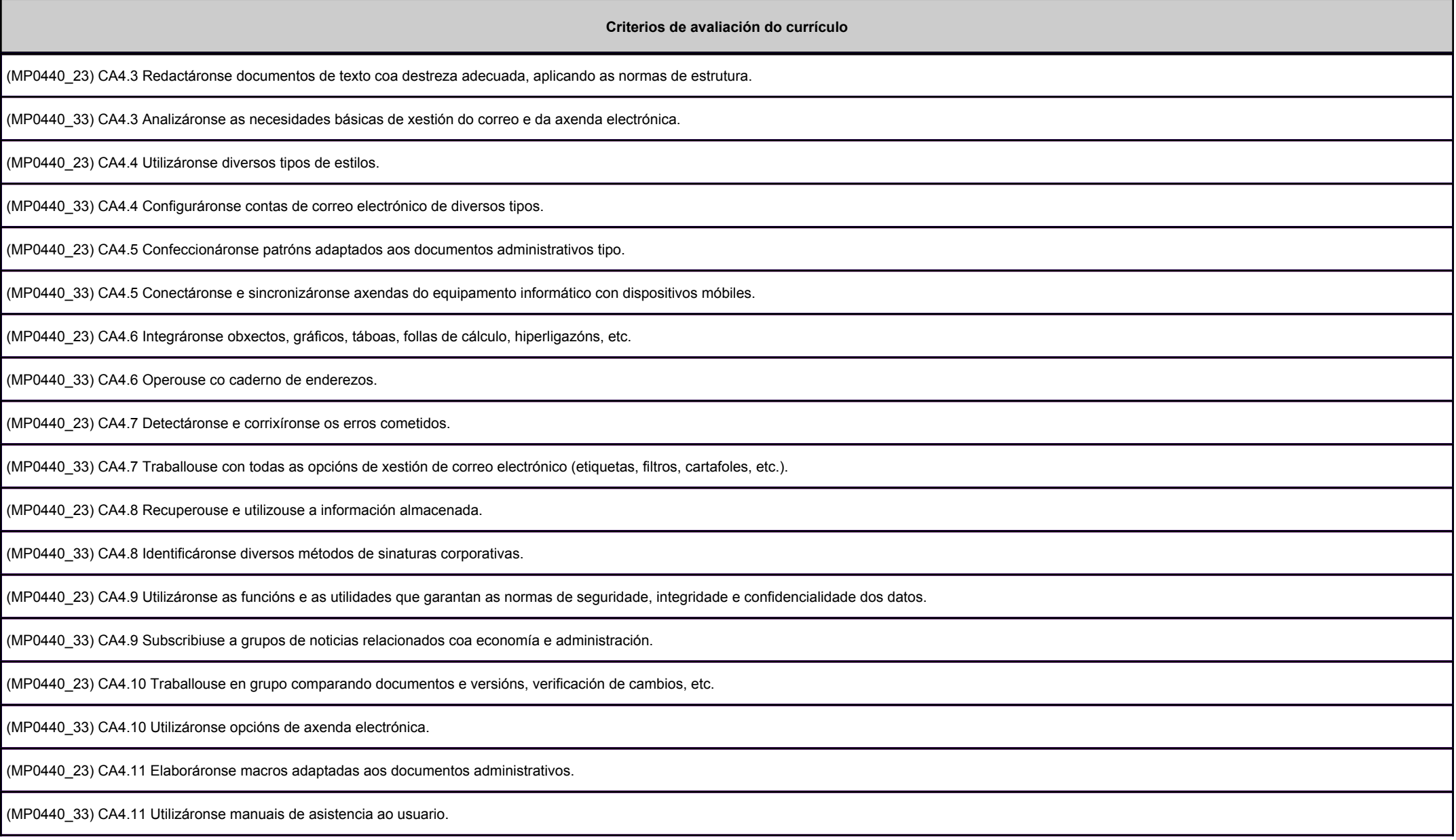

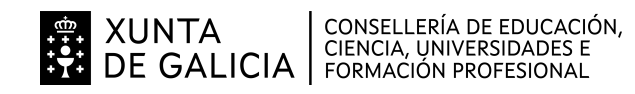

Balicia

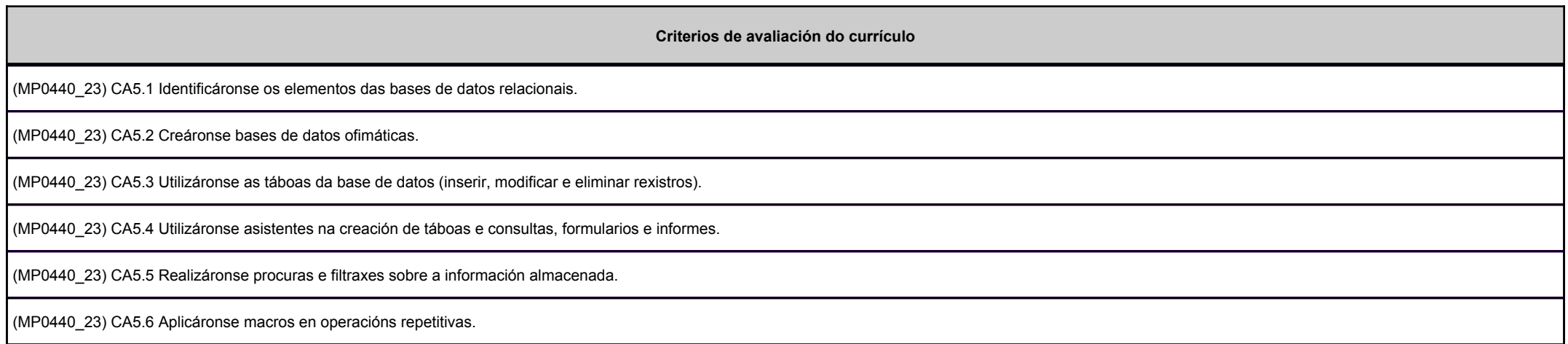

#### **2.2. Segunda parte da proba**

#### **2.2.1. Resultados de aprendizaxe do currículo que se tratan**

![](_page_6_Picture_52.jpeg)

![](_page_7_Picture_0.jpeg)

# siolicia

#### **2.2.2. Criterios de avaliación que se aplicarán para a verificación da consecución dos resultados de aprendizaxe por parte do alumnado**

![](_page_7_Picture_51.jpeg)

![](_page_8_Picture_0.jpeg)

![](_page_8_Picture_53.jpeg)

![](_page_9_Picture_0.jpeg)

![](_page_9_Picture_53.jpeg)

![](_page_10_Picture_0.jpeg)

#### **Criterios de avaliación do currículo**

(MP0440\_23) CA5.5 Realizáronse procuras e filtraxes sobre a información almacenada.

(MP0440\_23) CA5.6 Aplicáronse macros en operacións repetitivas.

#### **3. Mínimos exixibles para alcanzar a avaliación positiva e os criterios de cualificación**

Criterios de cualificación:

a) Primeira parte teórica. Terá carácter eliminatorio e consistirá nunha proba escrita que versará sobre unha mostra suficientemente significativa dos criterios de avaliación establecidos na programación para estaparte.

O profesor ou a profesora do módulo profesional cualificará esta primeira parte da proba de cero a dez puntos. Para a súa superación as persoas candidatas deberán obter unha puntuación igual ou superior a cincopuntos. Finalizada esta primeira parte da proba, as comisións de avaliación exporán a puntuación obtida polas persoas aspirantes no taboleiro de anuncios do centro onde se realizou.

b) Segunda parte práctica. As persoas aspirantes que superen a primeira parte da proba realizarán a segunda, que tamén terá carácter eliminatorio e consistirá no desenvolvemento de un ou de varios supostosprácticos que versarán sobre unha mostra suficientemente significativa dos criterios de avaliación establecidos na programación para esta parte. O profesor ou a profesora do módulo profesional cualificará estasegunda parte da proba de cero a dez puntos. Para a súa superación as persoas candidatas deberán obter unha puntuación igual ou superior a cinco puntos. As persoas que non superen a primeira parte da proba serán cualificadas cun cero nesta segunda parte. Finalizada esta segunda parte da proba, as comisións de avaliación exporán as puntuacións obtidas no taboleiro de anuncios do centro onde se realizou.

A cualificación final correspondente da proba de cada módulo profesional será a media aritmética das cualificacións obtidas en cada unha das partes, expresada con números enteiros, redondeada á unidade máispróxima. No caso das persoas aspirantes que suspendan a segunda parte da proba, a puntuación máxima que poderá asignarse será de catro puntos.

Os membros da comisión de avaliación poderán excluír de calquera parte da proba dun determinado módulo profesional as persoas aspirantes que leven a cabo calquera actuación de tipo fraudulento ou incumpranas normas de prevención, protección e seguridade, sempre que poidan implicar algún tipo de risco para si mesmas, para o resto do grupo ou para as instalacións, durante a realización das probas. Neste caso, oprofesor ou a profesora do módulo profesional cualificará esa parte da proba do módulo cun cero.

![](_page_11_Picture_0.jpeg)

![](_page_11_Picture_2.jpeg)

As probas dividiranse nas 3 Unidades formativas das que consta o módulo.

Unidade formativa 1: Operatoria de teclados

- CA1.1. Organizáronse os elementos e os espazos de traballo.

- CA1.2. Mantívose a posición corporal correcta.

- CA1.3. Identificouse a posición correcta dos dedos nas ringleiras do teclado alfanumérico.

- CA1.4. Precisáronse os requisitos básicos dun equipamento informático e as funcións de posta en marcha do terminal informático.

- CA1.5. Empregáronse coordinadamente as ringleiras do teclado alfanumérico e as teclas de signos e puntuación.

- CA1.6. Utilizouse o método de escritura ao tacto en parágrafos de dificultade progresiva e en táboas sinxelas.

- CA1.7. Utilizouse o método de escritura ao tacto para realizar textos nas linguas propias e en linguas estranxeiras.

- CA1.8. Controlouse a velocidade (mínimo de 350 ppm) e a precisión (máximo dunha falta por minuto), coa axuda dun programa informático.
- CA1.9. Aplicáronse as normas de presentación dos documentos de texto.
- CA1.10. Localizáronse e corrixíronse os erros mecanográficos.

Unidade formativa 2: Ofimática

Funcións básicas dos sistemas operativos habituais na xestión e na procura de cartafoles e ficheiros, compartindo e actualizando recursos.

- CA1.1. Determináronse os principios de organización dos sistemas operativos a través dos ficheiros e os cartafoles que os integran, utilizando esquemas en función da súa xerarquía.

- CA1.2. Distinguíronse as funcións básicas dos sistemas operativos na xestión de ficheiros e cartafoles.
- CA1.3. Diferenciouse entre as aplicacións de xestión de ficheiros propios dun sistema operativo e o resto de aplicacións que se inclúen dentro del.
- CA1.4. Explicáronse as prestacións fundamentais do sistema operativo que permiten procurar, arquivar e manter a seguranza, a integridade e a confidencialidade da información.

- CA1.5. Manexáronse sistemas operativos monousuario e multiusuario.

Instalación e actualización de aplicacións informáticas relacionadas coa tarefa administrativa

- CA2.1. Identificáronse os requisitos mínimos e óptimos para o funcionamento da aplicación.
- CA2.2. Identificáronse e establecéronse as fases do proceso de instalación e actualización.
- CA2.3. Respectáronse as especificacións técnicas do proceso de instalación.
- CA2.4. Configuráronse as aplicacións segundo os criterios establecidos.
- CA2.5. Documentáronse as incidencias e o resultado final.
- CA2.6. Solucionáronse problemas na instalación ou na integración co sistema informático.
- CA2.7. Elimináronse e/ou engadíronse compoñentes da instalación no equipamento.

![](_page_12_Picture_0.jpeg)

![](_page_12_Picture_2.jpeg)

- CA2.8. Respectáronse as licenzas de software.

Elaboración de documentos e patróns manexando opcións da folla de cálculo

- CA3.1. Utilizáronse diversos tipos de estilos.
- CA3.2. Utilizáronse diversos tipos de datos e referencias para celas, rangos, follas e libros.
- CA3.3. Aplicáronse fórmulas e funcións.
- CA3.4. Xeráronse táboas dinámicas e modificáronse gráficos de diferentes tipos.
- CA3.5. Empregáronse patróns e asistentes.
- CA3.6. Empregáronse macros para a realización de documentos e patróns.
- CA3.7. Importáronse e exportáronse follas de cálculo creadas con outras aplicacións e noutros formatos.
- CA3.8. Utilizouse a folla de cálculo como base de datos: formularios, creación de listas, filtraxe, protección e ordenación de datos.
- CA3.9. Utilizáronse aplicacións e periféricos para introducir e imprimir textos, números, códigos e imaxes.
- CA3.10. Traballouse en grupo cumprindo as normas de seguridade e integridade da información.
- Elaboración de documentos de textos utilizando as opcións dun procesador de textos
- CA4.1. Utilizáronse as funcións, as prestacións e os procedementos dos procesadores de textos e da autoedición.
- CA4.2. Identificáronse as características de cada tipo de documento.
- CA4.3. Redactáronse documentos de texto coa destreza adecuada, aplicando as normas de estrutura.
- CA4.4. Utilizáronse diversos tipos de estilos.
- CA4.5. Confeccionáronse patróns adaptados aos documentos administrativos tipo.
- CA4.6. Integráronse obxectos, gráficos, táboas, follas de cálculo, hiperligazóns, etc.
- CA4.7. Detectáronse e corrixíronse os erros cometidos.
- CA4.8. Recuperouse e utilizouse a información almacenada.
- CA4.9. Utilizáronse as funcións e as utilidades que garantan as normas de seguridade, integridade e confidencialidade dos datos.
- CA4.10. Traballouse en grupo comparando documentos e versións, verificación de cambios, etc.¿ CA4.11 Elaboráronse macros adaptadas aos documentos administrativos.

Realización de operacións de manipulación de datos en bases de datos ofimáticas.

- CA5.1. Identificáronse os elementos das bases de datos relacionais.
- CA5.2. Creáronse bases de datos ofimáticas.
- CA5.3. Utilizáronse as táboas da base de datos (inserir, modificar e eliminar rexistros).
- CA5.4. Utilizáronse asistentes na creación de táboas e consultas, formularios e informes.
- CA5.5. Realizáronse procuras e filtraxes sobre a información almacenada.
- CA5.6. Aplicáronse macros en operacións repetitivas.

![](_page_13_Picture_0.jpeg)

**galicia** 

#### Unidade formativa 3: multimedia

Integración de imaxes dixitais e secuencias de vídeo en documentos da empresa, utilizando aplicacións tipo e periféricos.

- CA1.1. Analizáronse os formatos de imaxes.
- CA1.2. Realizouse a adquisición de imaxes con periféricos.
- CA1.3. Traballouse con imaxes a diferentes resolucións, segundo a súa finalidade.
- CA1.4. Importáronse e exportáronse imaxes en diversos formatos.
- CA1.5. Analizáronse os tipos de formatos e códecs máis empregados.
- CA1.6. Importáronse e exportáronse secuencias de vídeo e audio.
- CA1.7. Capturáronse secuencias de vídeo cos recursos adecuados.
- CA1.8. Recoñecéronse os elementos dunha secuencia de vídeo.
- CA1.9. Elaboráronse guías básicas de tratamento de imaxes e vídeo.
- CA1.10. Investigáronse novas ferramentas e opcións de programas audiovisuais.
- Elaboración de presentacións multimedia utilizando aplicacións específicas.
- CA2.1. Identificáronse as opcións básicas das aplicacións de presentacións.
- CA2.2. Recoñecéronse os tipos de vista asociados a unha presentación.
- CA2.3. Aplicáronse e recoñecéronse a tipografía e as normas básicas de composición, deseño e uso da cor.
- CA2.4. Deseñáronse patróns de presentacións.
- CA2.5. Creáronse presentacións.
- CA2.6. Importáronse e exportáronse presentacións.
- CA2.7. Deseñáronse e creáronse macros.
- CA2.8. Utilizáronse periféricos para executar presentacións.
- CA2.9. Aplicáronse métodos interactivos nas presentacións.
- Xestión da rede internet, manexando diferentes navegadores.
- CA3.1. Identificáronse os aspectos básicos de internet.
- CA3.2. Utilizáronse ferramentas de navegación.
- CA3.3. Identificáronse diversas aplicacións de internet para a empresa.
- CA3.4. Aplicáronse as medidas de seguridade necesarias.
- Xestión do correo e a axenda electrónica manexando aplicacións especificas.
- CA4.1. Identificáronse diversos tipos de contas de correo electrónico.
- CA4.2. Describíronse os elementos dun correo electrónico.

![](_page_14_Picture_0.jpeg)

- CA4.3. Analizáronse as necesidades básicas de xestión do correo e da axenda electrónica.

- CA4.4. Configuráronse contas de correo electrónico de diversos tipos.

- CA4.5. Conectáronse e sincronizáronse axendas do equipamento informático con dispositivos móbiles.

- CA4.6. Operouse co caderno de enderezos.

- CA4.7. Traballouse con todas as opcións de xestión de correo electrónico (etiquetas, filtros, cartafoles, etc.).

- CA4.8. Identificáronse diversos métodos de sinaturas corporativas.

- CA4.9. Subscribiuse a grupos de noticias relacionados coa economía e administración.

- CA4.10. Utilizáronse opcións de axenda electrónica.

- CA4.11. Utilizáronse manuais de asistencia ao usuario.

#### **4. Caracteríticas da proba e instrumentos para o seu desenvolvemento**

#### **4.a) Primeira parte da proba**

Primeira parte. Terá carácter eliminatorio e consistirá nunha proba teórica escrita que versará sobre unha mostra suficientemente significativa dos criterios de avaliación establecidos na programación para esta parte.

Unidade formativa 1: Operatoria de teclados. A puntuación de cada unha das probas figurará no documento

Preguntas tipo test: A proba constará de 20-40 preguntas tipo test que estarán baseadas nos contidos da unidade. En cada pregunta tan só unha resposta é correcta. Dúas respostas incorrectas restan unha correcta.

Preguntas curtas de desenvolvemento e/ou completar

2ª Proba Unidade formativa 2: Ofimática. A puntuación de cada unha das probas figurará no documento

Preguntas tipo test: A proba constará de 20-40 preguntas tipo test que estarán baseadas nos contidos da unidade. En cada pregunta tan só unha resposta é correcta. Dúas respostas incorrectas restan unha correcta.

Preguntas curtas de desenvolvemento e/ou completar

3ª Proba Unidade formativa 3: Multimedia. A puntuación de cada unha das probas figurará no documento

Preguntas tipo test: A proba constará de 20-40 preguntas tipo test que estarán baseadas nos contidos da unidade. En cada pregunta tan só unha resposta é correcta. Dúas respostas incorrectas restan unha correcta.

Preguntas curtas de desenvolvemento e/ou completar

O profesor ou a profesora do módulo profesional cualificará esta primeira parte da proba de cero a dez puntos. Para a súa superación as persoas candidatas deberán obter unha puntuación igual ou superior a cinco

![](_page_15_Picture_0.jpeg)

puntos. Finalizada esta primeira parte da proba, as comisións de avaliación exporán a puntuación obtida polas persoas aspirantes no taboleiro de anuncios do centro onde se realizou.

Os membros da comisión de avaliación poderán excluír de calquera parte da proba dun determinado módulo profesional as persoas aspirantes que leven a cabo calquera actuación de tipo fraudulento ou incumpran as normas de prevención, protección e seguridade, sempre que poidan implicar algún tipo de risco para si mesmas, para o resto do grupo ou para as instalacións, durante a realización das probas. Neste caso, o profesor ou a profesora do módulo profesional cualificará esa parte da proba do módulo cun cero.

Instrumentos necesarios para a proba:Bolígrafo azul ou negro

#### **4.b) Segunda parte da proba**

As persoas aspirantes que superasen a primeira parte da proba realizarán a segunda, que tamén terá carácter eliminatorio e consistirá no desenvolvemento dun ou varios supostos prácticos que versarán sobre unha mostra suficientemente significativa dos criterios de avaliación establecidos na programación para esta parte.

Proba práctica Unidade formativa 1: Operatoria de teclados:

Proba de dominio do teclado o tacto (Escritura de palabras simples, maiúsculas, numeración e signos de puntuación), ata un nivel de acadar 350 p.m. no período de tempo de 5 ou 10 minutos, controlando a velocidade e a precisión (máximo dunha falta por minuto), coa axuda do programa informático. Mecanet.

Proba práctica Unidade formativa 2: Ofimática.

- Procesador de textos:. A proba constará de varios exercicios a realizar na aplicacion Word 2016 que estarán baseados nos contidos da unidade

- Folla de cálculo. A proba constará de varios exercicios a realizar na aplicacion Excel 2016 que estarán baseados nos contidos da unidade

- Base de datos. A proba constará de varios exercicios a realizar na aplicacion Access 2016 que estarán baseados nos contidos da unidade

O valor de cada un dos exercicios indicarase nos respectivos enunciados.

Proba Unidade formativa 3: Multimedia:

Proba Multimedia. A proba constará de varios exercicios a realizar na aplicacion PowerPoint 2016 que estarán baseados nos contidos da unidadeO valor de cada un dos exercicios indicarase nos respectivos enunciados.

![](_page_16_Picture_0.jpeg)

**g**alicia

O profesor ou a profesora do módulo profesional cualificará esta segunda parte da proba de cero a dez puntos. Para a súa superación as persoas candidatas deberán obter unha puntuación igual ou superior a cincopuntos. As persoas que non superasen a primeira parte da proba serán cualificadas cun cero nesta segunda parte. Finalizada esta segunda parte da proba, as comisións de avaliación expoñerán as puntuacións obtidas no taboleiro de anuncios do centro onde se realizou.

Os membros da comisión de avaliación poderán excluír de calquera parte da proba dun determinado módulo profesional as persoas aspirantes que leven a cabo calquera actuación de tipo fraudulento ou incumpranas normas de prevención, protección e seguridade, sempre que poidan implicar algún tipo de risco para si mesmas, para o resto do grupo ou para as instalacións, durante a realización das probas. Neste caso, o profesor ou a profesora do módulo profesional cualificará esa parte da proba do módulo cun cero.